# Topics in Distributed Systems

# An Introduction to Distributed Systems **Verification**

Bernard Boigelot

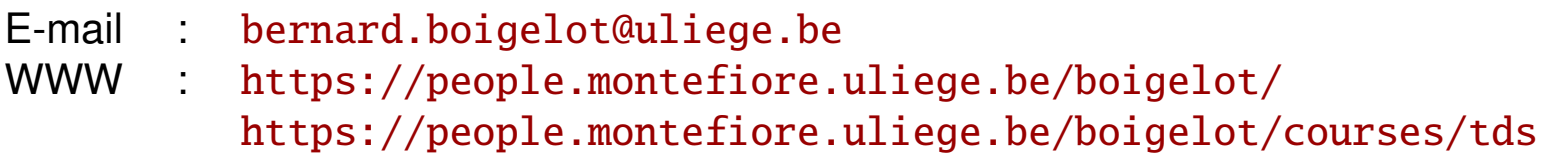

# **Introduction**

Motivation: Distributed systems are often employed in critical applications.

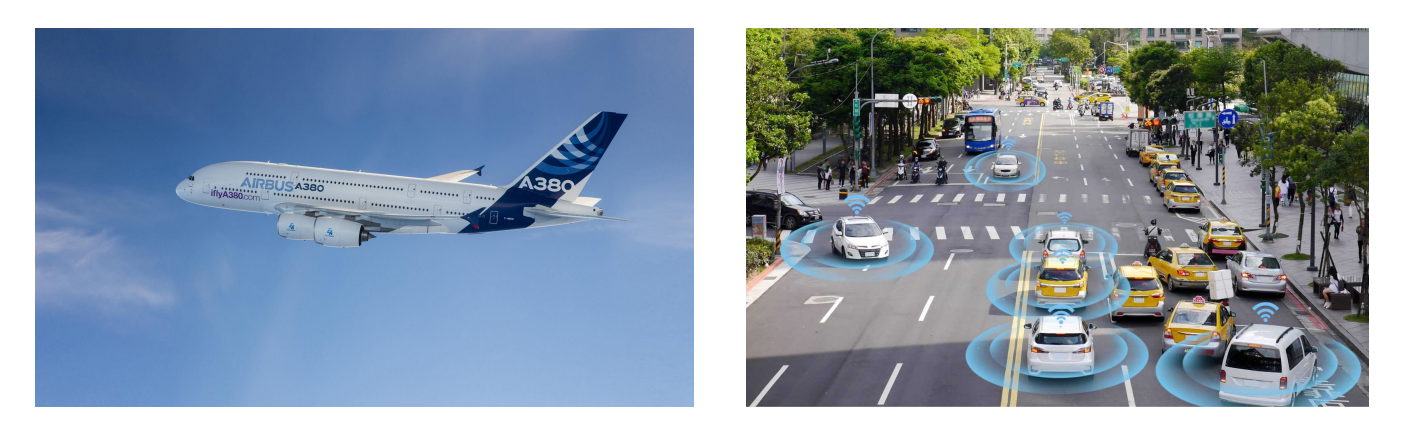

(Source: Airbus) (Source: TechNode)

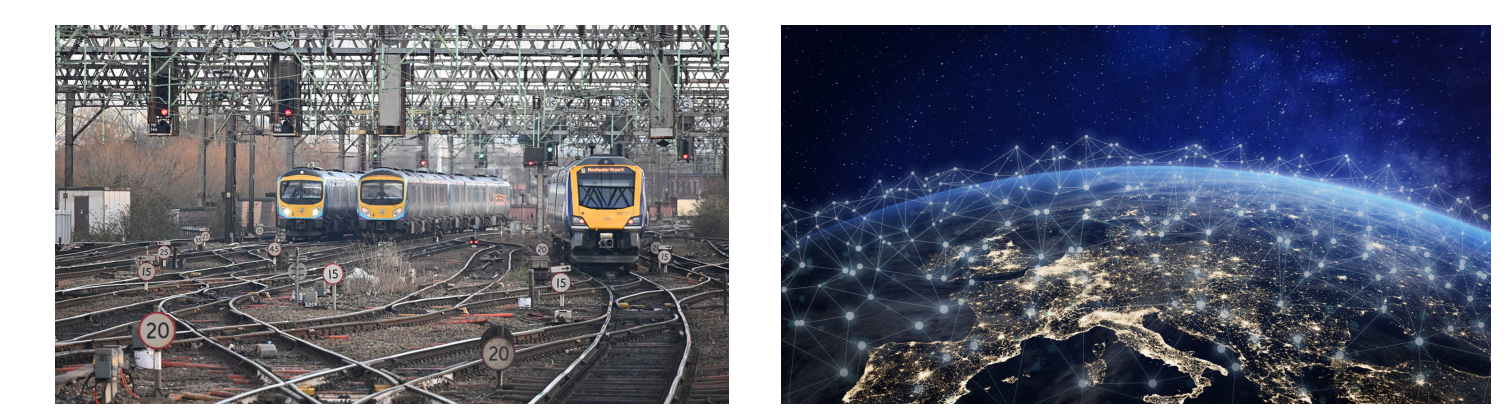

(Source: RailEngineer) (Source: Distrelec)

In such applications, software defects can have serious consequences.

# Famous (and unfortunate) examples

• Therac-25 (1986-87): 4 deaths, 2 serious injuries.

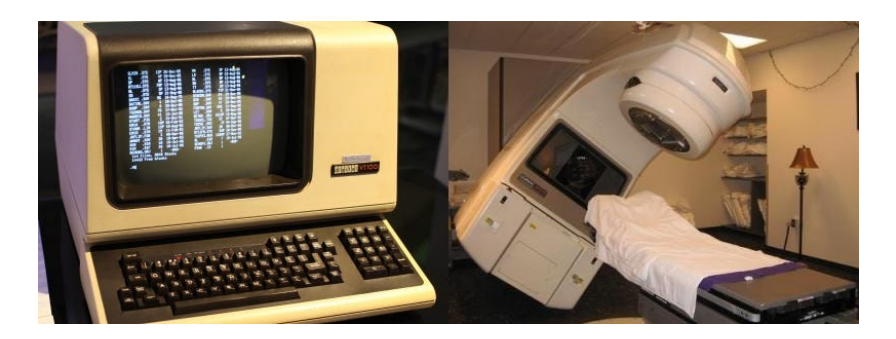

(Source: medium.com)

• Ariane 5 maiden flight  $(1996):$  > 300 M€.

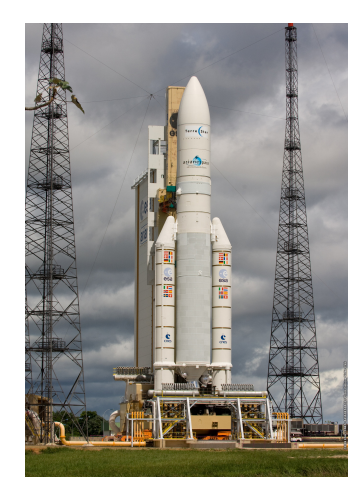

(Source: ESA)

• AT&T long-distance network collapse (9h, 1990): 60 M\$ + indirect costs.

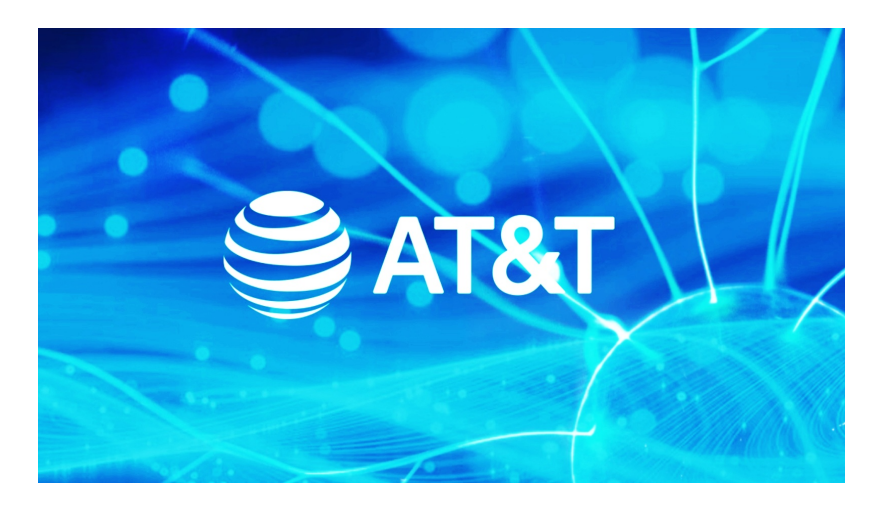

(Source: AT&T)

• AT&T mobile network outage (11h, 2024): > 500 M\$ + indirect costs.

• A400M test flight crash (2015): 4 deaths.

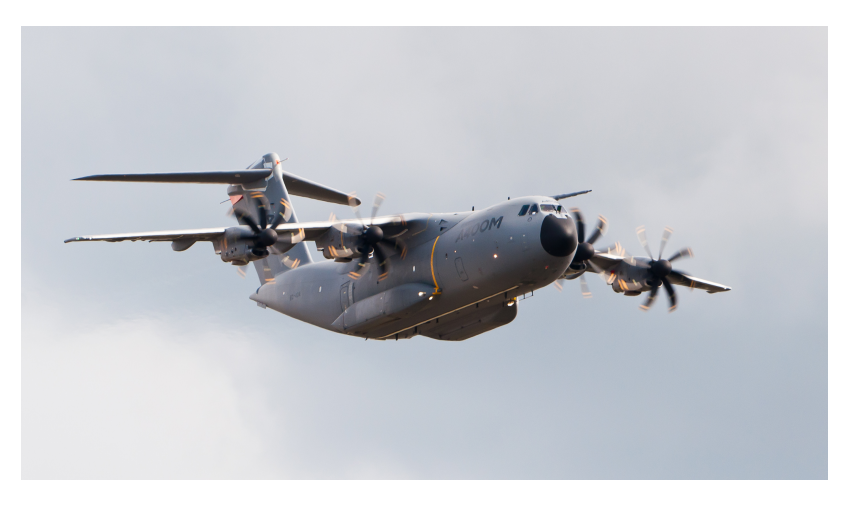

(Source: Wikimedia Commons)

• Uber self-driving car collision with cyclist (2018): 1 death.

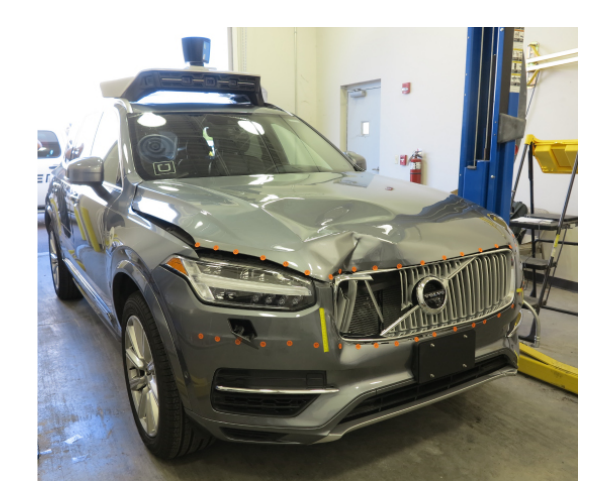

(Source: NTSB)

What can be done?

• Approach 1: Testing

Essential, but not sufficient for distributed systems because

- **–** concurrency, and
- **–** their unpredictable environment

usually make them highly non-deterministic.

- Approach 2: Formal proof of correctness
	- **–** Tedious and difficult.
	- **–** No guarantee that the proofs hold for actual implementations.

# Other approach: Automated verification

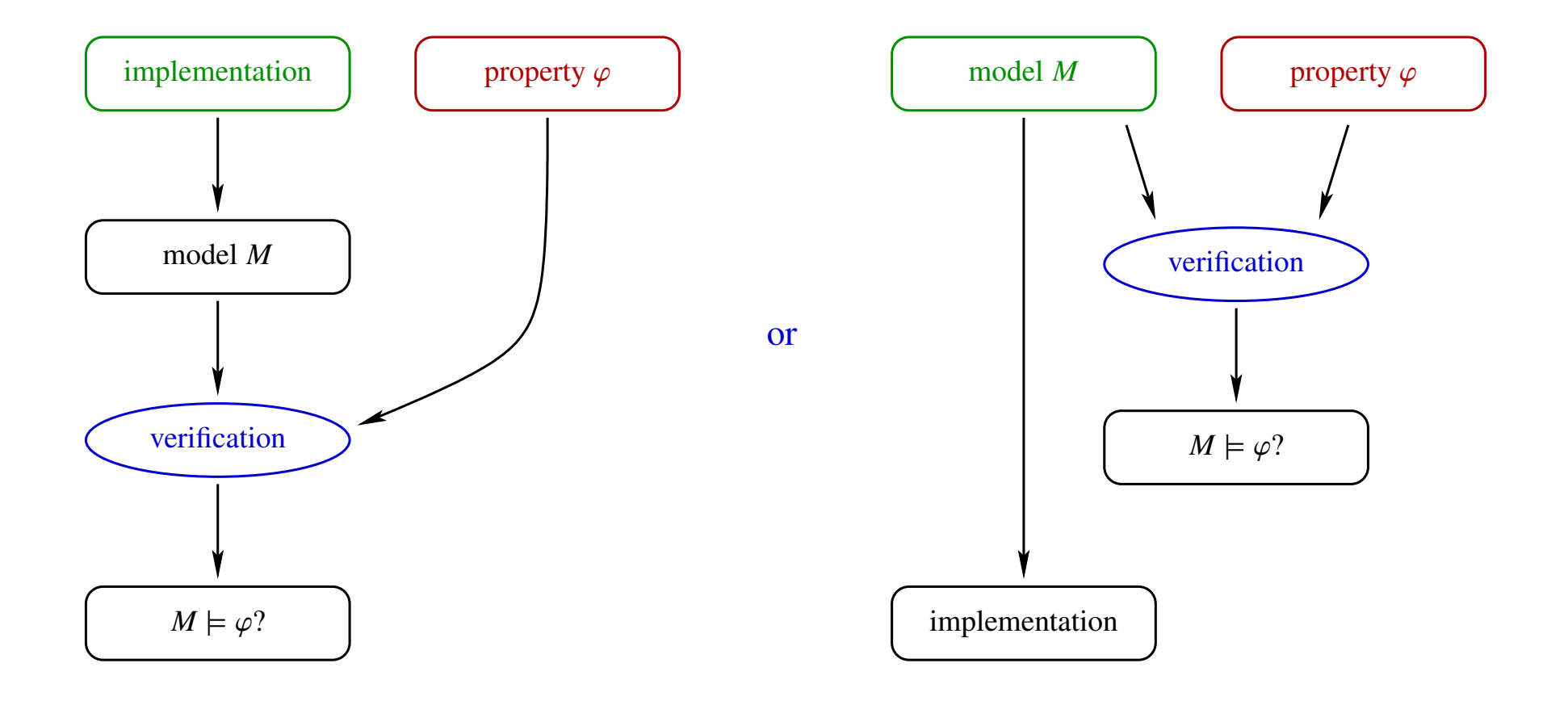

# **Principles**

- The model *M* describes the system at some level of abstraction.
- The property  $\varphi$  is either
	- **–** generic: absence of deadlocks, assertion violations, buffer overflows, arithmetic exceptions, . . . , or
	- **–** specific to the application:
		- ∗ safety properties: bad things never happen,
		- ∗ liveness properties: good things eventually happen.
- The aim is to cover 100% of the model's behaviors.

Notes:

- This usually does not guarantee that actual implementations will be 100% error-free.
- The real goal is to find elusive bugs that are missed by testing.

# Case study: LeLann-Chang-Roberts's leader election algorithm on a ring

(Source: Pascal Fontaine's lectures)

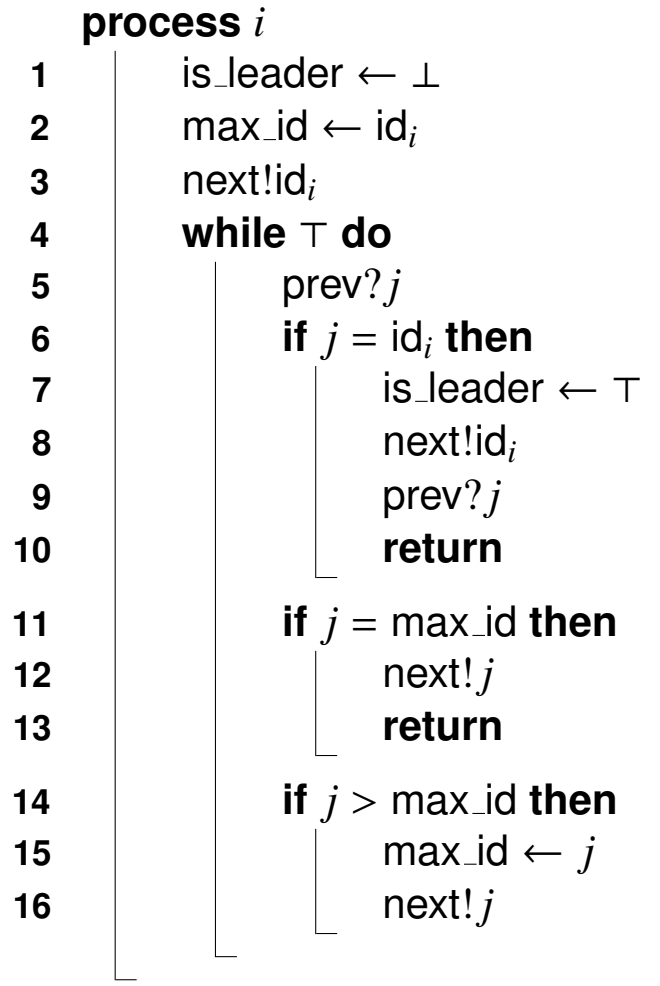

#### Setting:

• At first, we look at a safety property: Is the elected leader always unique?

Note: We will later check whether a leader is always elected.

- The verification strategy is exhaustive state-space exploration.
- To obtain a finite-state model, we will fix
	- **–** the number of processes participating in the election, and
	- **–** the capacity of the communication channels.
- The ID of each node will be assigned non-deterministically.
- The goal is to cover all possible interleavings of process actions.

### **States**

Definition: A state of the model is the collection of all data characterizing its possible future behaviors.

For our case study, a state is composed of

- a control location (i.e., line number in the code) for each process,
- a value for the variables id, max id, is leader and *j* of each process, and
- the content of the communication channels.

The initial states are such that

- each process is in its first control location,
- each variable has its specified initial value,
- each communication channel is empty.

# **Transitions**

The current state of the model changes by following transitions.

- We consider the interleaving model of concurrency, in which each transition corresponds to performing one atomic operation in a single process.
- The transitions that can be followed from a state *s* are said to be enabled in that state. The set of such transitions is written *enabled*(*s*).

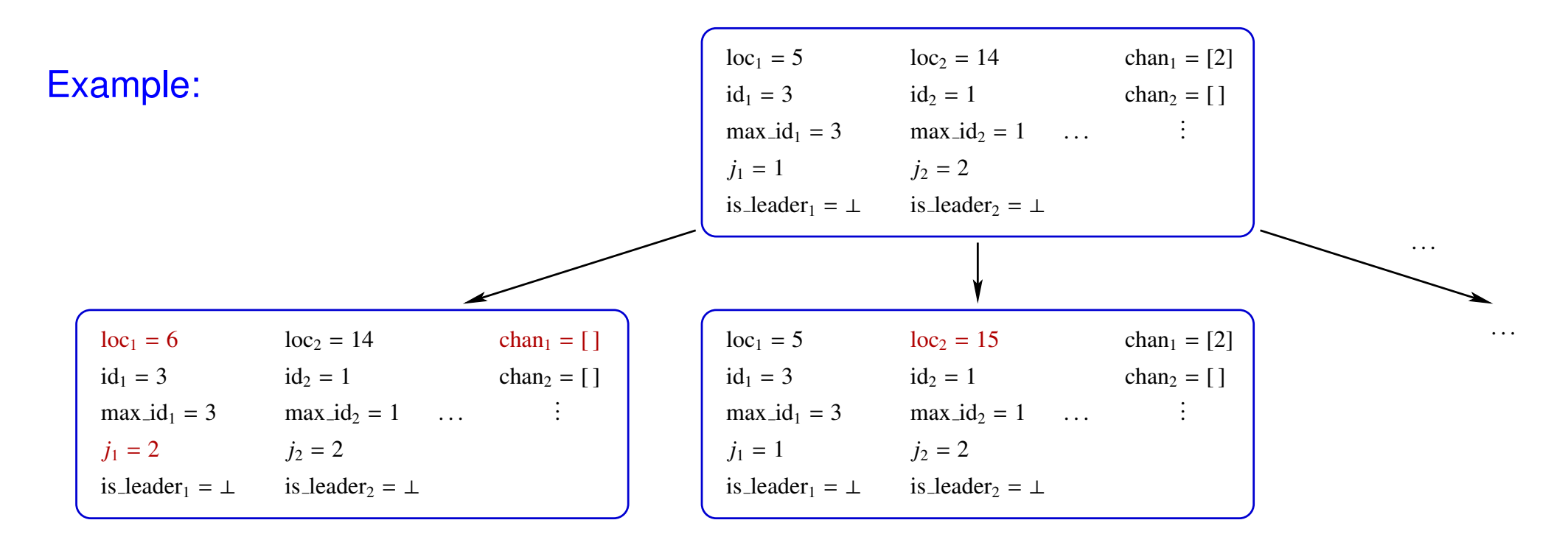

# State-space exploration

#### Principles:

- One explores one by one the reachable states of the model (i.e., those that can be reached by following finitely many transitions from an initial state).
- For each reachable state, one checks whether the safety properties are satisfied.
- One remembers the already visited states, in order to consider them only once.
- If a error state is explored, one extracts an execution trace that allows to reproduce the corresponding bug.

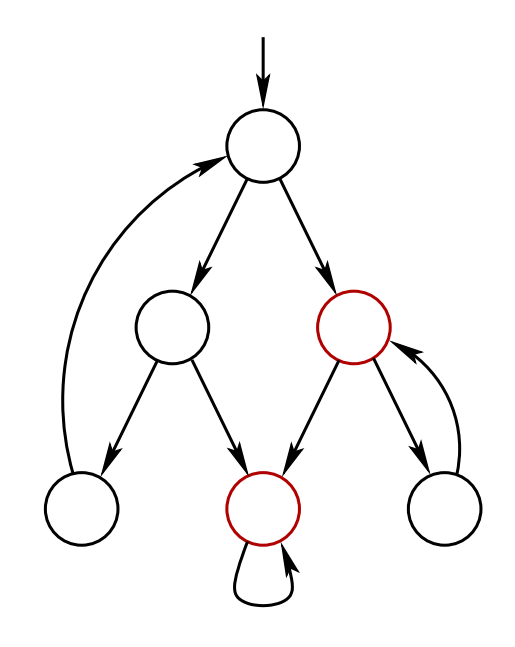

### State-space exploration algorithm: Depth-First Search (DFS)

procedure *DFS*():  $St \leftarrow [$  $H \leftarrow \emptyset$ for all initial  $s_0$ :  $explore(s_0)$ procedure *explore*(*s*): *St*.*push*(*s*)  $H \leftarrow H \cup \{s\}$ for all  $t \in enabled(s)$ :  $s' \leftarrow succ(s, t)$ <br>
if  $s' \notin H$  then if  $s' \notin H$  then: explore(s') *St*.*pop*()

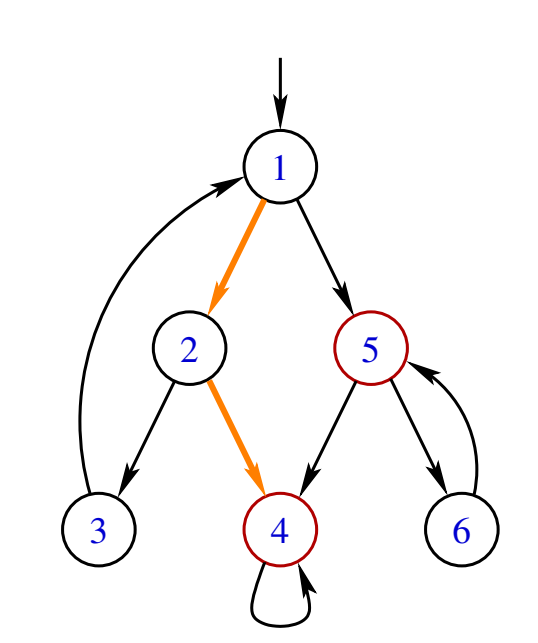

#### Notes:

- The function *succ*(*s*, *<sup>t</sup>*) returns the state reached by following the transition *<sup>t</sup>* from *<sup>s</sup>*.
- The stack *St* does not affect the execution of the algorithm. Its purpose is to provide an execution trace that shows how an error state can be reached.
- The transition relation does not need to be stored: the state-space graph is generated on-the-fly.

### Alternative exploration strategy: Breadth-First Search (BFS)

```
procedure BFS():
   H \leftarrow \emptysetS ← ∅
    for all initial s_0:
       S ← S ∪ {s<sub>0</sub>}
    while S \neq \emptyset:
       H \leftarrow H \cup SS' \leftarrow \emptysetfor all s \in S:
            for all t \in enabled(s):
                s' \leftarrow succ(s, t)<br>
if s' \notin H then
                if s' \notin H then:
                    S' \leftarrow S' \cup \{s'\}S \leftarrow S'
```
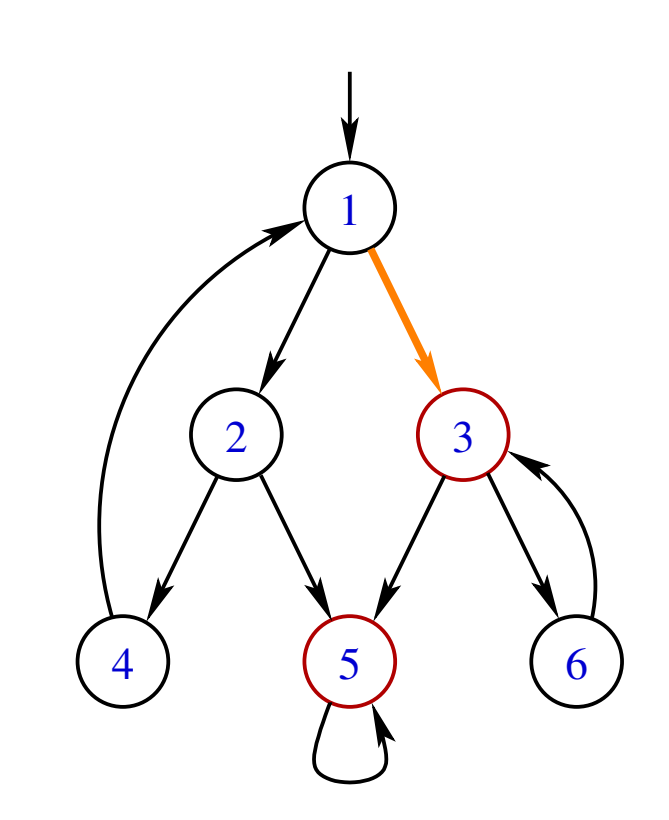

#### Notes:

- This version is more memory-consuming, since one has to store the current state set *S* in addition to the set *H* of already visited states.
- It is however able to produce the shortest trace leading to an error state.

## Storing the visited states

The main bottleneck is the size of the data structure representing the set *H* of already visited states. It should be such that

- adding a new state *s* to *H*, or checking whether  $s \in H$ , are both performed in average *O*(1) time.
- this data structure requires as little memory as possible.

Option 1: Explicitly store the state vector in a hash table.

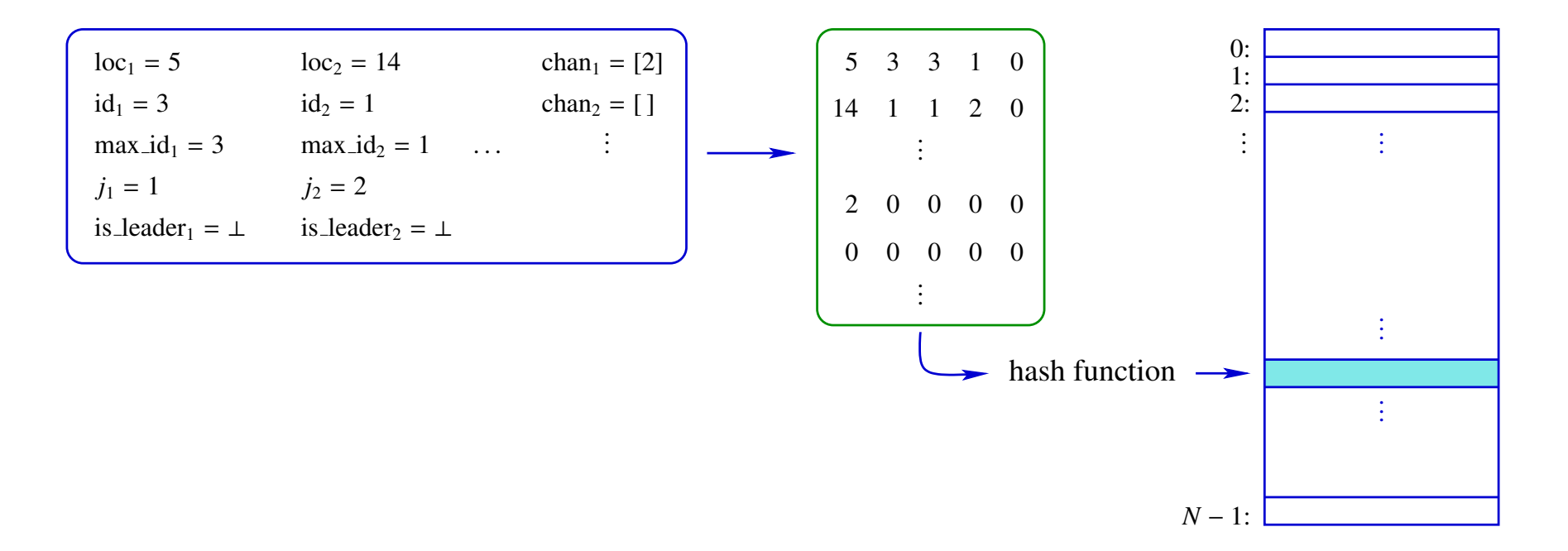

Option 2: Use an additional structure encoding parts of the state vector (for instance, the state of each process and each channel) with a reduced amount of information.

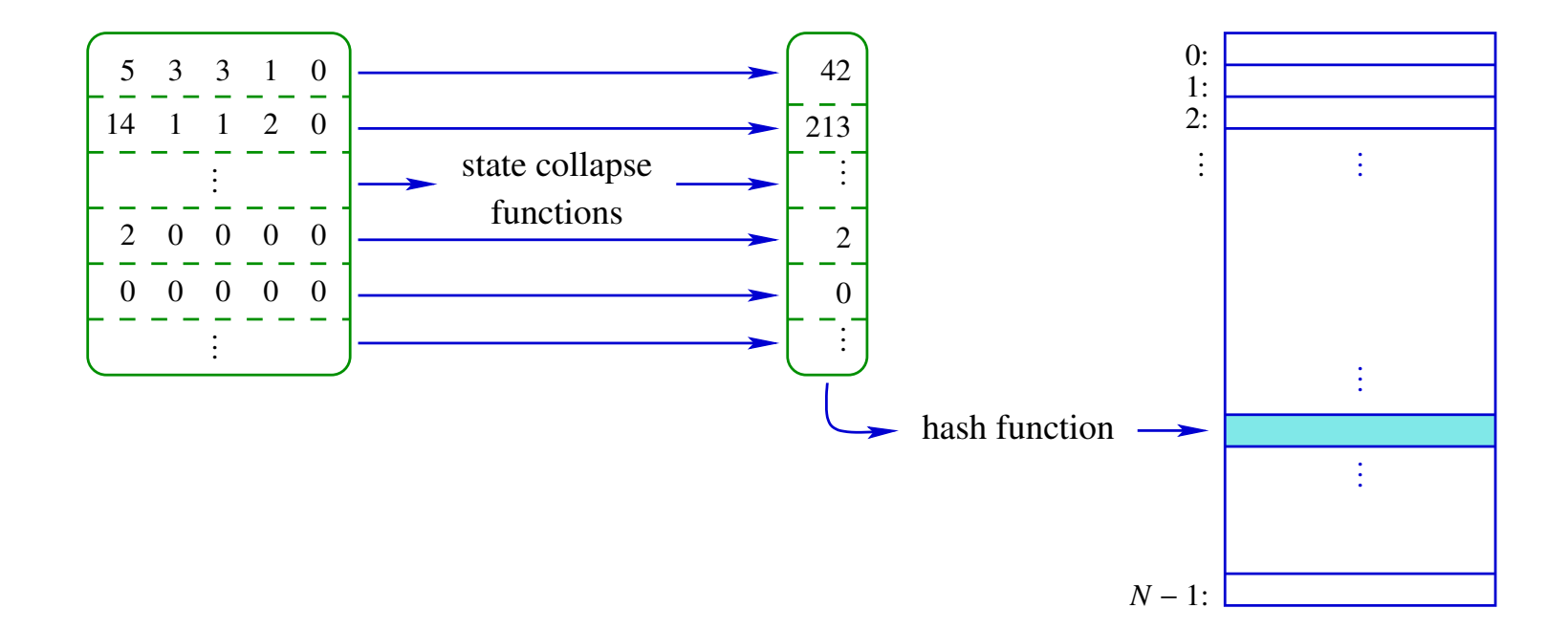

(Motivation: a process with a  $n$ -bit state vector very often has much less than  $2^n$  reachable configurations.)

Option 3: Use a probabilistic approach.

Idea (naive):

- Store in the hash table only one bit per visited state.
- Make the table big enough for the probability of a collision to be negligible.
- The guarantee of correctness is lost, but the method is still useful for finding bugs.

Problem: The birthday paradox makes this solution unfeasible:

If *m* values are stored in a hash table of size *N*, the probability of a collision is

$$
p_c(m, N) = 1 - \left(1 - \frac{1}{N}\right)\left(1 - \frac{2}{N}\right) \cdot \cdot \cdot \cdot \left(1 - \frac{m-1}{N}\right) = 1 - \frac{N!}{N^m (N-m)!}
$$

For large *N*, we have  $1-\frac{1}{N}$  $\frac{1}{N} \approx e^{-\frac{1}{N}}$  $\overline{\scriptscriptstyle N}$ , which yields

$$
p_c(m,N) \approx 1 - e^{-\frac{m^2}{2N}}.
$$

#### Examples:

- $N = 365$ ,  $m = 40$ :  $p_c(m, N) \approx 89\%$ .
- $N = 10^9$ ,  $m = 10^6$ :  $p_c(m, N) \approx 99,999999...$  % (with 217 nines).
- For  $m = 10^6$ , the smallest value of *N* that gives  $p_c(m, N) < 10^{-3}$  is  $\approx 5.10^{14}$ , corresponding to a hash table of  $\approx$  57 TB.

Note: It is important to avoid collisions as much as possible, since the successors of states wrongly marked as being already visited are not explored.

Solution 1: Use multiple independent hash functions (bitstate hashing).

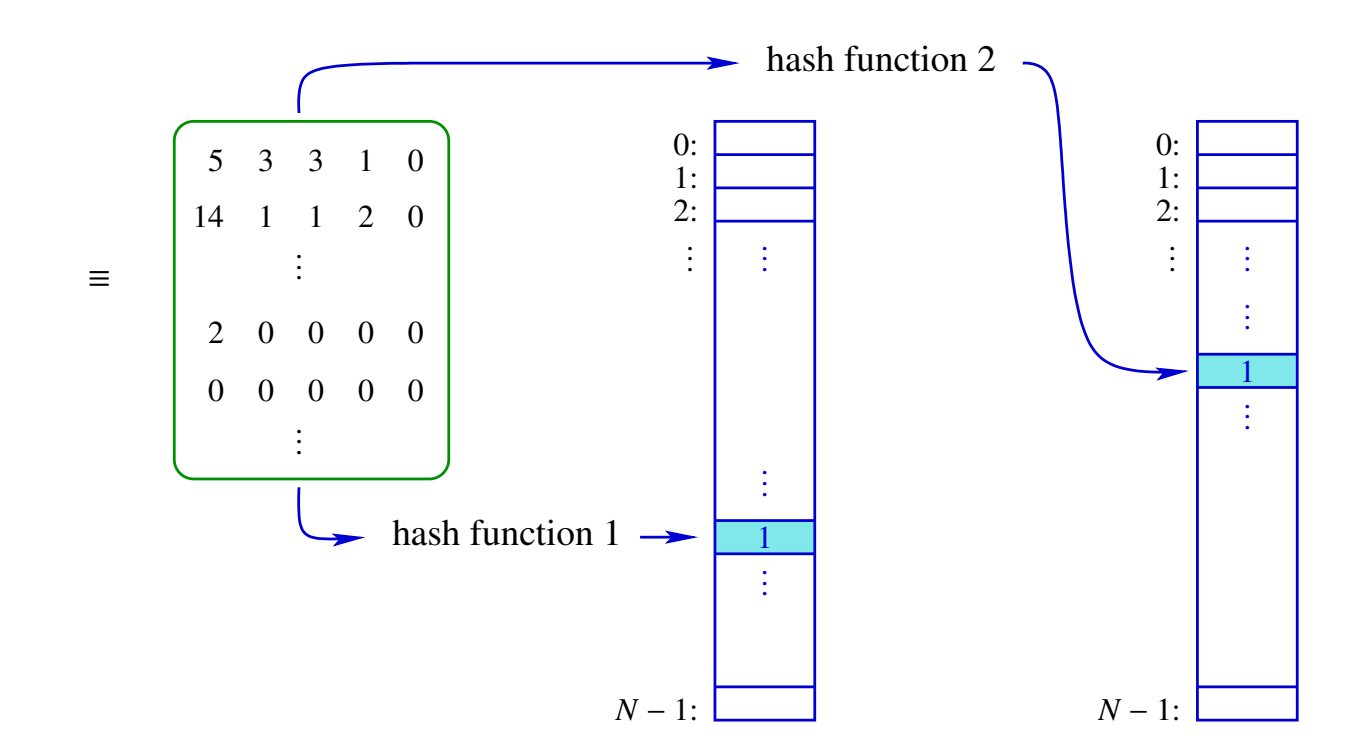

#### Drawbacks:

- Computation time increases linearly with the number of hash functions.
- The number of hash functions needed to bring the probability of collision sufficiently low can be large.

Solution 2: Compress the state vector into a small-size descriptor, and store this descriptor into a hash table (hashcompact).

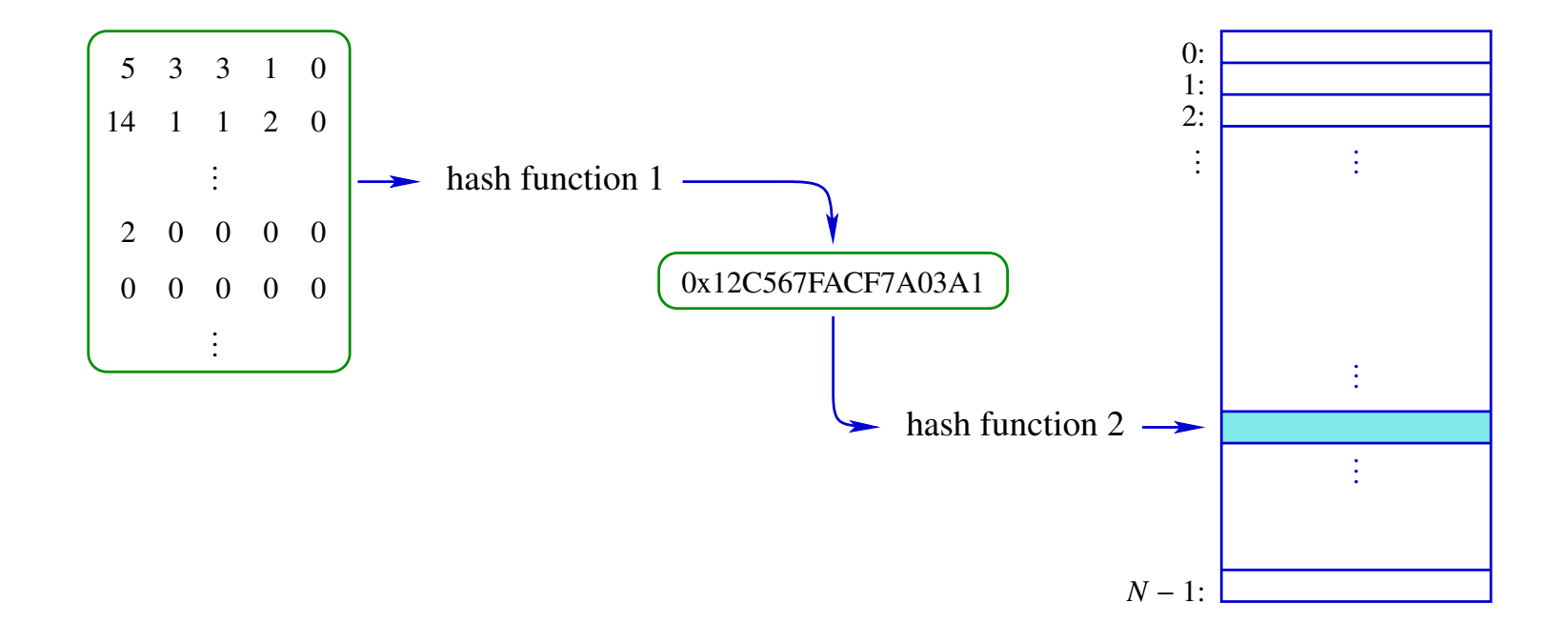

Example: With  $m = 10^9$  and 64-bit descriptors ( $N = 2^{64}$ ), one gets  $p_c(m, N) \approx 2,7\%$ . With 80-bit descriptors,  $p_c(m, N) \approx 0,00004\%$ .

# Reducing the search space

Sometimes, exploring all interleavings of the operations performed by processes is highly redundant.

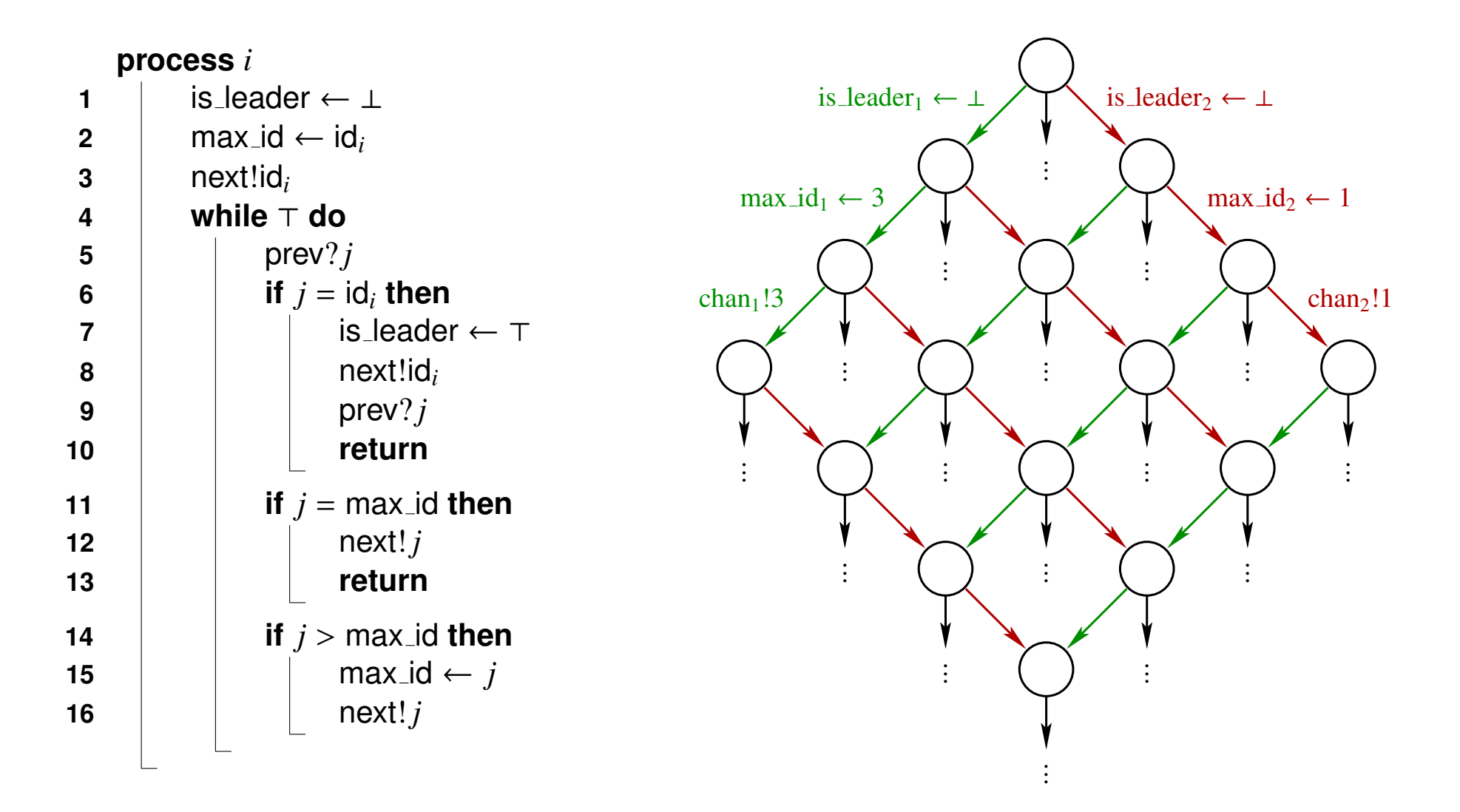

Partial-order methods are able to compute on-the-fly which enabled transitions do not need to be followed, while still guaranteeing that violations of the properties of interest will be detected.

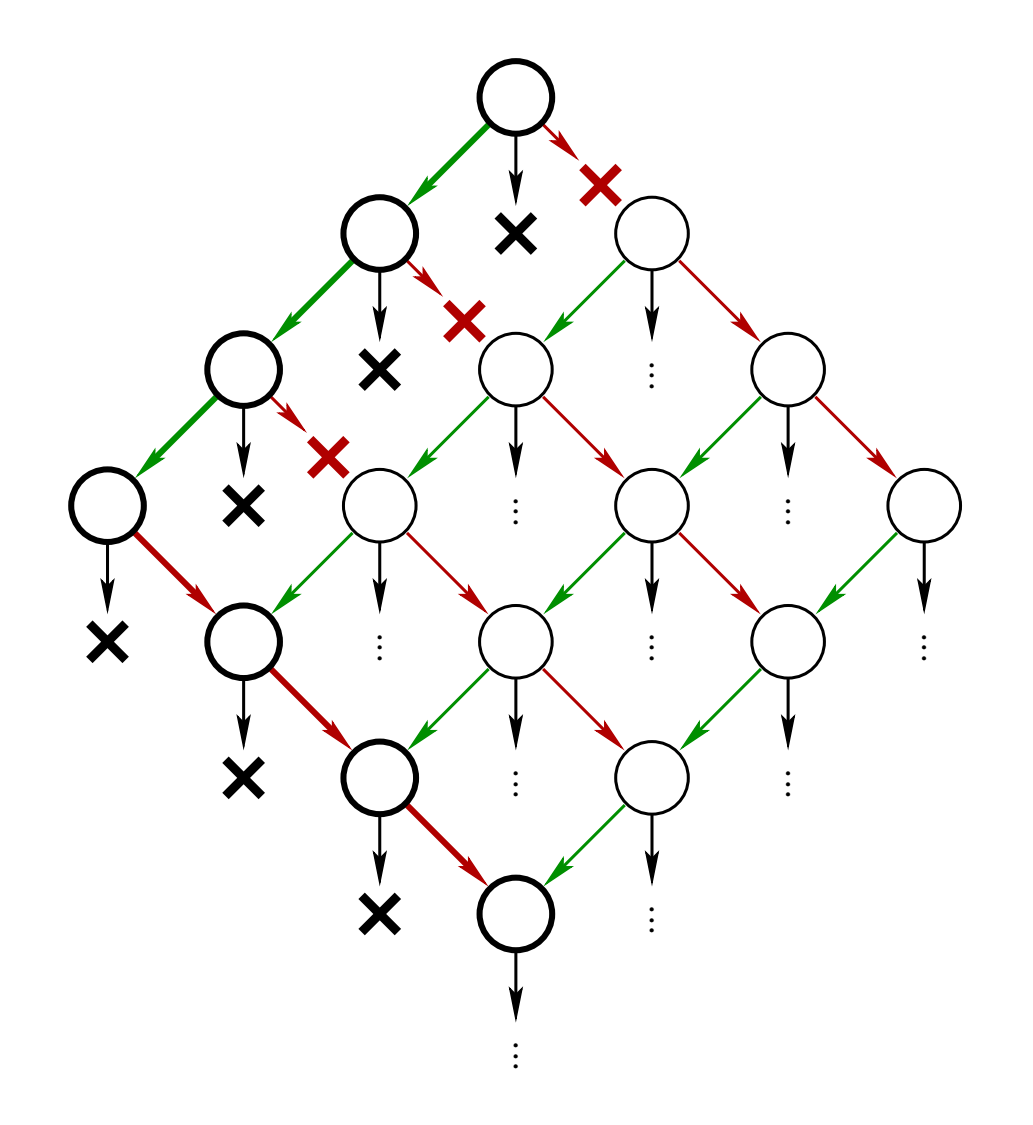

# The Spin tool

Spin is a model checker for finite-state concurrent models.

Main features:

- Can check assertion violations, deadlocks, unreachable code, and verify liveness properties expressed in Linear-Time temporal Logic (LTL) (more on that later . . . ).
- Several options for storing visited states:
	- **–** hash table.
	- **–** collapsed representation.
	- **–** bitstate hashing and hashcompact (possibly incomplete search).
	- **–** minimized automaton (memory efficient and exact, but much slower).
- Choice of two search strategies:
	- **–** depth-first search (DFS).
	- **–** breadth-first search (BFS).
- Partial-order reductions for reducing the search space.
- Simple graphical front-end: iSpin.

For installation instructions, documentation, and examples: https://spinroot.com.

# The Promela modeling language

• Processes are defined by proctype declarations, and are created dynamically using the run statement.

Note: Processes corresponding to active proctypes are automatically created from the beginning.

- Processes communicate via shared variables and communication channels.
- An init declaration defines an initial process, that typically
	- **–** initializes global variables, and
	- **–** creates other processes.

#### Example:

```
int x1, x2;
proctype p1() {
  printf("p1, x1: %d\n", x1)
}
proctype p2() {
  printf("p2, x2: %d\n", x2)
}
init {
  x1 = 1;x2 = 1;run p1();
  run p2()
}
```
## Data types and variable declarations

#### Primitive:

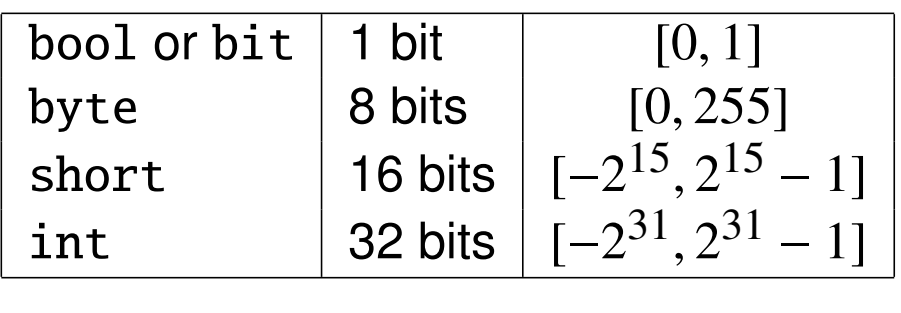

byte  $c1$ ,  $c2 = 2$ ,  $c3$ ;

#### Arrays

bool table[16]; int  $v[8] = 1;$ 

Symbolic constants

```
mtype = \{ MSG, ACK, NACK \};
```
mtype message = MSG;

Communication channels:

chan  $xmit = [3]$  of { mtype, short };

xmit!MSG,10; xmit?MSG,nb;

Structures:

```
typedef message
{
  bit b[8];
  int nb
};
```
message m;

### **Statements**

- The body of a proctype takes the form of a sequence of statements. Statements are separated by semicolons (";").
- An any moment during execution, a statement is either
	- **–** executable, or
	- **–** blocked.
- An assignment (e.g.,  $x = a + b$ ) is always executable.
- An expression (e.g.,  $a + b$ ) can also be used as a statement. It is executable if its evaluation returns a non-zero value.

### Special statements

• skip is always executable, and does nothing.

Example:

- run instantiates a new process. Such a statement is executable only if the maximum number of processes has not yet been reached.
- printf is always executable, and displays debugging information. This statement has no effect during verification.

```
int x1 = 0;
init
{
 run p1(10);
 x1 := 0; // to become executable, another process must modify x1skip
}
```
• assert is always executable. It evaluates an expression, and generates an error if the returned value is equal to 0.

Example:  $assert(nb \leq 10)$ 

# The if statement

### Syntax:

### if :: guard1 -> instructions1; :: guard2 -> instructions2; . . fi

#### Notes:

• This statement selects non-deterministically one sequence

```
guard i -> instructions i
```
among those for which guard *i* is executable.

- If no guard is executable, then the if statement itself is not executable.
- There exists a special guard else that becomes executable only if none of the other guards is executable.
- The "->" symbol is equivalent to ";". It is used by convention for separating the guards from the instructions.
- There is no need for the guards to be mutually exclusive.
- There is also a special guard timeout that only becomes executable if no other process is executable in the current state.

# The do statement

### Syntax:

#### do :: guard1 -> instructions1; :: guard2 -> instructions2; . . od

### Notes:

- The modalities are similar to those of the if statement. The difference is that the do statement repeats the operation after each execution of a sequence guard *i* -> instructions *i*.
- The instruction break makes it possible to exit the loop. This instruction is always executable.
- Another possibility of exiting the loop is to use the goto instruction.

# **Atomicity**

In Promela, every individual statement is executed atomically. Sequences of operations, however, can be interleaved with operations performed by other processes. There are two ways to modify this default mode of execution:

• The statement

atomic { instructions }

attempts to execute instructions without interleaving operations from other processes.

#### Notes:

- **–** This statement is executable if the first statement of instructions is executable.
- **–** If a subsequent statement of instructions becomes blocked, atomicity is lost.

#### • The statement

#### d\_step { instructions }

is similar to an atomic block, but

- **–** executes instructions in a single step, without generating intermediate states,
- **–** imposes that the block instructions is executed deterministically,
- **–** does not allow to jump in or out of instructions,
- **–** does not allow any statement inside instructions except the first one to become blocked.

Note: Very often, the use of atomic and d\_step blocks makes it possible to greatly reduce the search space.

### Example: Simple mutual exclusion

```
int s = 1;
int nb = 0;
proctype p()
{
  do
    :: skip ->
       atomic { s > 0; s-- }
       nb++;
       assert(nb == 1);nb--;
       S++od
}
init
{
 run p();
 run p();
 run p()
}
```
# Modeling LeLann-Chang-Roberts's algorithm

Principles:

- Fixed number of processes, each running the same code.
- The communication channels are stored in a global array.

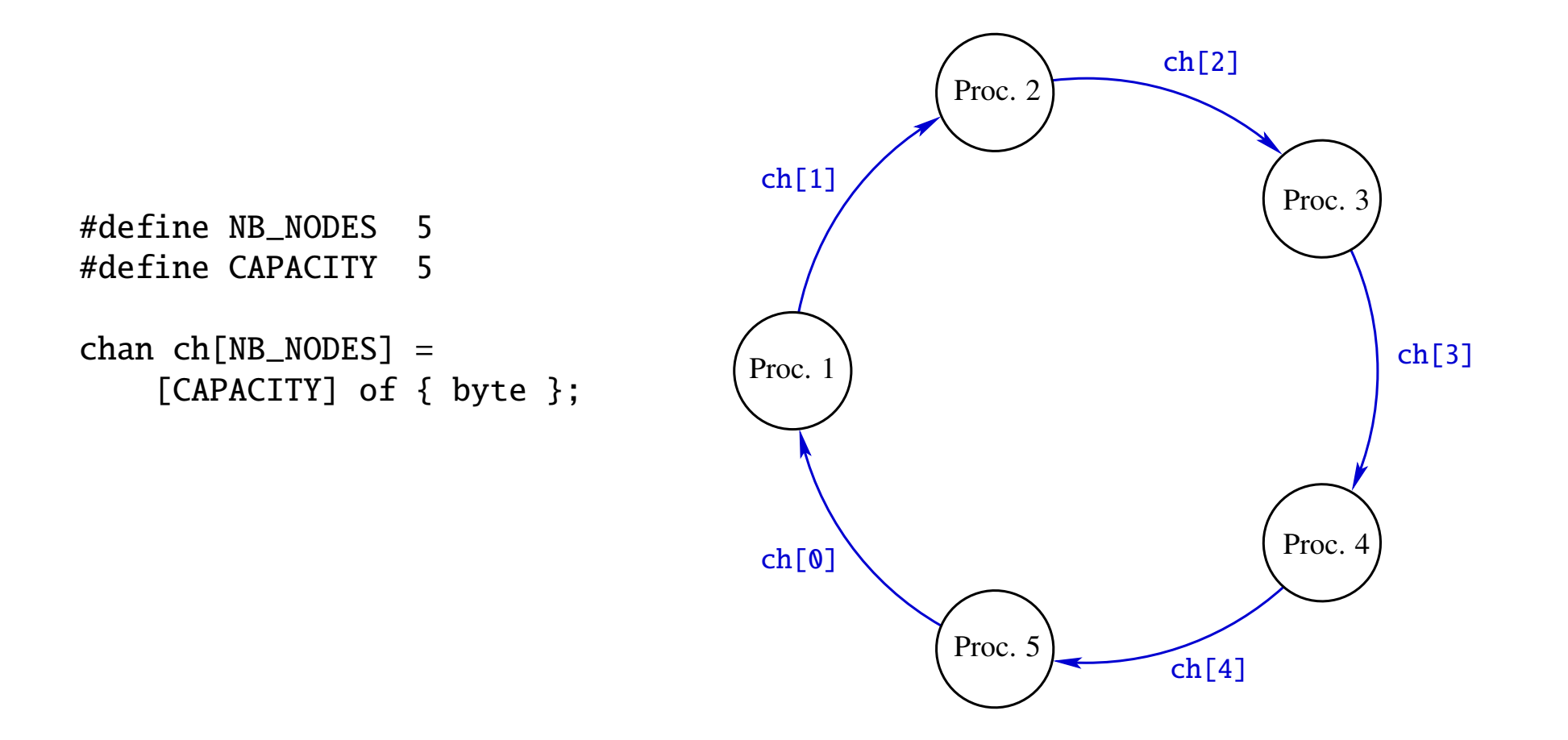

## Instantiating the processes

Problem: Assigning sequential numbers to the processes (which they need to know to access their input and output channels).

#### Solution:

```
init
{
  atomic
    \{byte i = 0;
      do
        :: i < NB_NODES ->
             i++;
             run node(i)
        :: i == NB_NODES -> break
      od
    }
}
```
# Assigning process IDs

Problem: How can we make sure that all possible assignments of process IDs are considered?

Solution:

...

}

- Let each process choose its own ID non-deterministically.
- Use a global bitfield for enforcing that all process IDs are distinct.

```
bit id_taken[NB_NODES] = 0;
proctype node(byte num)
\{byte id = 1;
  do
    :: id < NB_NODES -> id++
    :: id > 1 \rightarrow id--:: atomic { lid\_taken[id - 1] \rightarrow id\_taken[id - 1] = 1; break }
  od
```
# Specifying the property to verify

Problem: How can we check that the elected leader is always unique?

Solution:

- Define a global variable containing the ID of the elected leader.
- Before assigning a value to this variable, assert that this has not yet been done.

```
byte leader = \theta;
proctype node(byte num)
{
  ...
                atomic
                  \{assert (leader == 0);
                     leader = id}
   ...
}
```
### LeLann-Chang-Roberts's: Full Promela model

```
#define NB_NODES 5
#define CAPACITY 5
chan ch[NB_NODES] = [CAPACITY] of { byte };bit id_taken[NB_NODES] = 0;
byte leader = \theta;
proctype node(byte num)
{
  byte id = 1;
  do
     :: id < NB_NODES -> id++
     :: id > 1 \rightarrow id--:: atomic { !id \leq \leq \leq \leq -1] \leq \leq -1 \leq \leq -1 \leq -1 \leq -1 \leq -1 \leq -1 \leq -1 \leq -1 \leq -1 \leq -1 \leq -1 \leq -1 \leq -1 \leq -1 \leq -od
  byte max_id = id;byte j;
```

```
ch[num % NB_NODES] ! id;
do
  :: ch[num - 1] ? j;
     if
       :: j == id ->
            atomic { assert (leader == \theta); leader = id }
            ch[num % NB_NODES] ! id;
            ch[num - 1] ? j;
            goto end
       :: else -> skip
     fi;
     if
       :: j == max_id -> ch[num % NB_NODES] ! j; goto end
       :: else -> skip
     fi;
     if
       :: j > max_id ->
            atomic \{ max_id = j; ch[num % NB_NODES] ! j \}:: else -> skip
     fi
od;
end: skip
```
}

```
init
{
  atomic
    {
     byte i = 0;
      do
        :: i < NB_NODES ->
             i++;
             run node(i)
        :: i == NB_NODES -> break
     od
    }
}
```
### Experiments with Spin

#### $NB$  NODES = 5:

```
State-vector 112 byte, depth reached 4768, errors: 0
  2063539 states, stored
  2615680 states, matched
  4679219 transitions (= stored+matched)
   129362 atomic steps
hash conflicts: 151699 (resolved)
Stats on memory usage (in Megabytes):
  275.512 equivalent memory usage for states (stored*(State-vector + overhead))
  220.768 actual memory usage for states (compression: 80.13%)
          state-vector as stored = 84 byte + 28 byte overhead
  128.000 memory used for hash table (-w24)
    0.534 memory used for DFS stack (-m10000)
  349.140 total actual memory usage
pan: elapsed time 0.89 seconds
```
No errors found -- did you verify all claims?

 $NB$  NODES = 6:

(Note: The amount of usable memory and the maximum search depth have to be increased from the default values.)

```
State-vector 128 byte, depth reached 66116, errors: 0
 95050831 states, stored
1.3719902e+08 states, matched
2.3224985e+08 transitions (= stored+matched)
  6260876 atomic steps
hash conflicts: 1.30046e+08 (resolved)
Stats on memory usage (in Megabytes):
14141.016 equivalent memory usage for states (stored*(State-vector + overhead))
11715.116 actual memory usage for states (compression: 82.84%)
          state-vector as stored = 101 byte + 28 byte overhead
  512.000 memory used for hash table (-w26)
    5.341 memory used for DFS stack (-m100000)
12232.352 total actual memory usage
pan: elapsed time 78.2 seconds
```
No errors found -- did you verify all claims?

With collapse compression:

```
State-vector 128 byte, depth reached 66116, errors: 0
 95050831 states, stored
1.3719902e+08 states, matched
2.3224985e+08 transitions (= stored+matched)
  6260876 atomic steps
hash conflicts: 1.0634934e+08 (resolved)
Stats on memory usage (in Megabytes):
14141.016 equivalent memory usage for states (stored*(State-vector + overhead))
 4493.540 actual memory usage for states (compression: 31.78%)
          state-vector as stored = 22 byte + 28 byte overhead
  512.000 memory used for hash table (-w26)
    5.341 memory used for DFS stack (-m100000)
```

```
5009.989 total actual memory usage
```
pan: elapsed time 103 seconds No errors found -- did you verify all claims? Note: Our model is far from being optimal! For instance, the state space could be reduced by a factor equal to NB\_NODES by exploiting symmetry: the ID of the first process could be set to 1 without loss of generality.

# Beyond reachability properties

To specify liveness properties, one uses temporal logics, which express properties of infinite sequences of states.

- They extend propositional or first-order logic.
- In this introduction, we present Linear-time Temporal Logic (LTL) on discrete time.
	- **–** A LTL formula is interpreted on states belonging to a sequence:

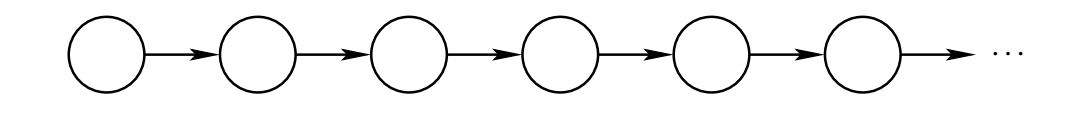

- **–** Each state assigns a truth value to atomic propositions.
- **–** Temporal operators indicate in which states the components of formulas should be interpreted.

## Some temporal operators

- $\circ \varphi$  (Next):  $\varphi$  is true in the next state of the sequence.
- $\Box \varphi$  (Always):  $\varphi$  is true in the current and all future states of the sequence.
- $\diamond \varphi$  (Eventually):  $\varphi$  is true in the current or some future state of the sequence.
- $\varphi_1 U \varphi_2$  (Until):  $\varphi_1$  is true in the current and all future states until  $\varphi_2$  becomes true, which must occur.

### Examples

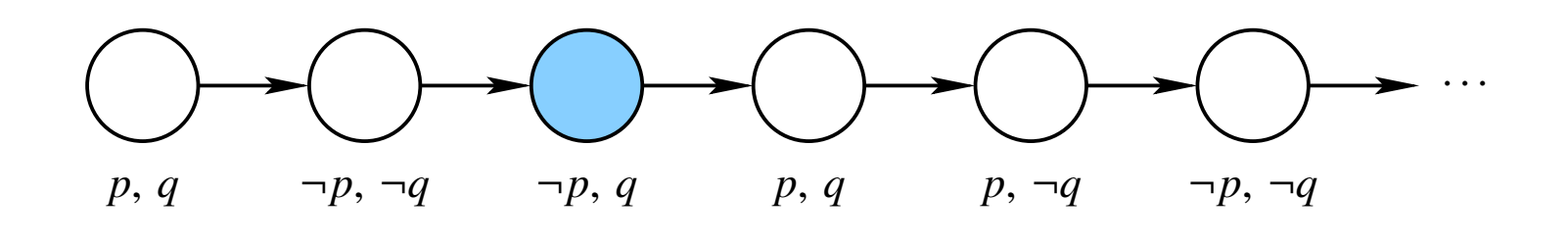

In the colored state, the following formulas are true:

- ¬*p* ∧ *q*
- $\bullet$   $\circ$   $(p \land q)$
- $\bullet \diamond \neg q$

In that state, the following formulas are false:

- $\bullet \Box q$
- $\bullet \circ \Box p$

### More examples

- $(p \Rightarrow \bigcirc q)$  is satisfied in all states where, for this state and all future ones, each state in which *p* is true is immediately followed by a state in which *q* is true.
- $\Box \Diamond p$  is satisfied in all states for which  $p$  is true infinitely often in the future.
- $\diamond$   $\Box$  *p* is satisfied in all states for which, from some point on in the future, *p* becomes and remains true.

# Verifying LTL properties with Spin

Goal: Checking that LeLann-Chang-Roberts's algorithm always manages to elect a leader.

Solution: Add the following LTL property to the model:

```
ltl { eventually (leader != 0) }
```
Notes:

- To be able to verify LTL properties, the options "acceptance cycles" and "use claim" of Spin must be selected.
- For technical reasons, the temporal operator  $\circ$  cannot be used with partial-order reductions.

### **Result**

```
Warning: Search not completed
```

```
State-vector 120 byte, depth reached 23, errors: 1
       6 states, stored
       0 states, matched
       6 transitions (= stored+matched)
       12 atomic steps
hash conflicts: 0 (resolved)
Stats on memory usage (in Megabytes):
    0.001 equivalent memory usage for states (stored*(State-vector + overhead))
    0.286 actual memory usage for states
  128.000 memory used for hash table (-w24)
    5.341 memory used for DFS stack (-m100000)
  133.536 total actual memory usage
```

```
pan: elapsed time 0 seconds
To replay the error-trail, goto Simulate/Replay and select "Run"
```
 $\rightarrow$  Spin finds an execution that violates the LTL property.

Indeed, our mechanism for selecting node IDs allows infinite executions in which such IDs are never assigned:

```
bit id_taken[NB_NODES] = 0;
proctype node(byte num)
{
  byte id = 1;
  do
    :: id < NB_NODES \rightarrow id++:: id > 1 -> id--
    :: atomic { !id\_taken[id - 1] -> id\_taken[id - 1] = 1 ; break }
  od
```
...

}

#### Solution:

• Add a counter keeping track of how many IDs have been assigned:

```
bit id_taken[NB_NODES] = 0;
byte nb\_ids = 0;
proctype node(byte num)
{
  byte id = 1;
  do
    :: id < NB_NODES -> id++
    :: id > 1 \rightarrow id--:: atomic { lid\_taken[id - 1] \rightarrow id\_taken[id - 1] = 1; nb\_ids++; break }
  od
  ...
}
```
• Modify the LTL property accordingly:

ltl { always  $((nb\_ids == NB_NODES) \rightarrow eventually (leader != 0))$  }

### **Result**

```
State-vector 120 byte, depth reached 11282, errors: 0
 15528757 states, stored (2.16152e+07 visited)
1.0021168e+08 states, matched
1.2182692e+08 transitions (= visited+matched)
  7538332 atomic steps
hash conflicts: 25327747 (resolved)
Stats on memory usage (in Megabytes):
 2191.788 equivalent memory usage for states (stored*(State-vector + overhead))
 1659.886 actual memory usage for states (compression: 75.73%)
          state-vector as stored = 84 byte + 28 byte overhead
  128.000 memory used for hash table (-w24)
    5.341 memory used for DFS stack (-m100000)
 1792.618 total actual memory usage
```
pan: elapsed time 22.6 seconds No errors found -- did you verify all claims?

 $\rightarrow$  Now the LTL property is validated.

### Further exercises

• In his lectures, Pascal Fontaine asked a few questions about LeLann-Chang-Roberts's algorithm. Can you answer them using Spin?

```
process i
1 is leader ← ⊥
2 \parallel max id \leftarrow id_i3 next!idi
4 while \top do
5 prev? j
6 if j = id then
7 is leader ←
                \top8 next!idi
9 | | prev?j
10 return
11 if j = max id then
12 next!j
13 return
14 if j > \text{max_id} then<br>15 i max_id \leftarrow j\text{max_id} \leftarrow j16 next!j
                              What happens if:
                               – lines 11-13 are swapped with 14-16?
                               – line 9 is removed?
                               – line 12 is removed?
```
• Can you harness the search power of Spin to solve the following puzzle (Rush Hour)?

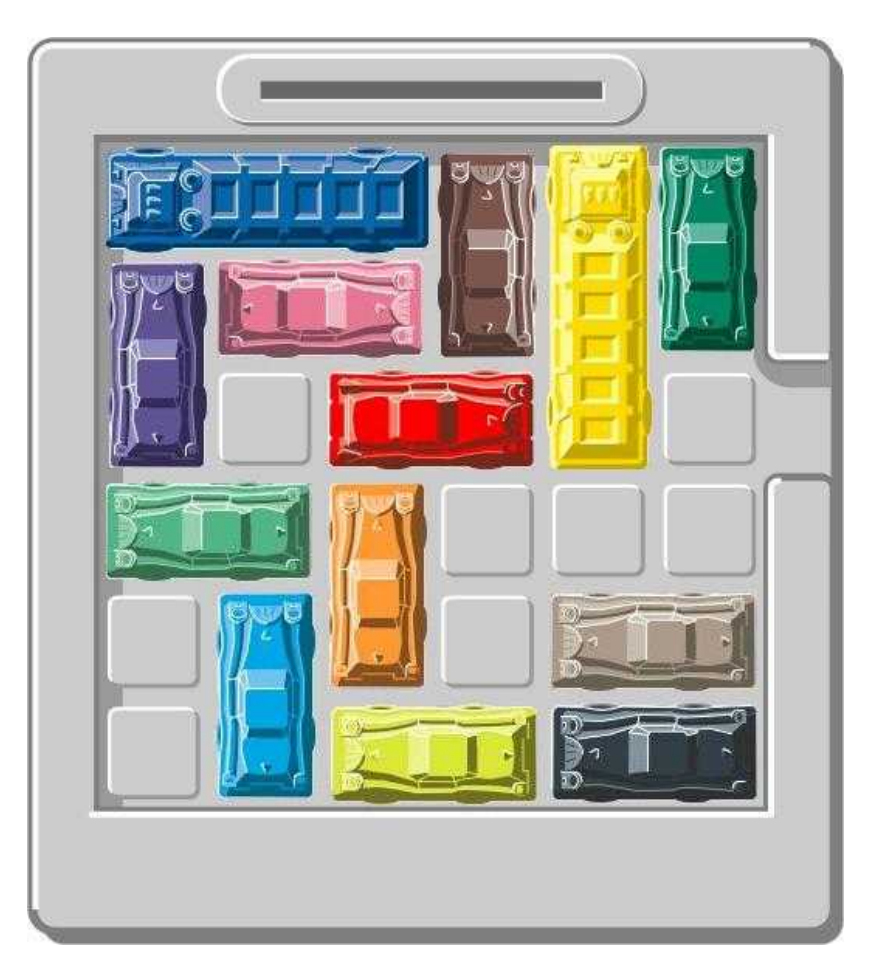

(Source: Samuel Hiard)

#### Hints:

- Each car can be modeled by a separate process, trying non-deterministically and repeatedly all possible moves.
- The simplest approach is to define one proctype for each car type.
- Two-dimensional arrays cannot be directly defined in Promela. To represent the free cells on the grid, you can
	- **–** define a typedef corresponding to a row (as an array of Booleans), and
	- **–** represent the grid as an array of rows.
- You will probably have to modify the default parameters (such as the maximum exploration depth).

### Other approaches to state-space exploration

• Instead of exploring states one at a time, symbolic state-space exploration techniques handle sets of reachable states, represented using dedicated data structures.

This makes it possible to explore very large, and even infinite, state spaces.

- Bounded model checking proceeds by setting a bound on the exploration depth, which makes the model finite-state, and increasing this bound until a bug is found.
- Counter-Example-Guided Abstraction Refinement (CEGAR) starts from a simple model that over-approximates the behaviors of the analyzed system. When a bug is found, the error trace is replayed against the actual system and, if needed, the abstraction is iteratively refined, until either it is validated, or a real bug is found.
- There exist modeling formalisms (and associated exploration algorithms) for dealing with timed and hybrid systems.

• . . .